ӅҶҫᧄᦿҫ ҥҫҳ᧗ҫ ᥴᦷᦤᥱ ӄҫᦊᦈᦓᥱ ᧒ᦿᦿҫ ᧂ᧔ᧀᦿҫ Үᦔᦓᥦᧃ ҥҫҳҧ ᧐ᧀᦫ ᧒ᦀ᧔ҫᦎᦓҫ ҥᦻᦌᦿҫ ᦎҧ أثر الذكاء الاستراتيجي على أداء مؤسسات التعليم العالي باستخدام بطاقة الأداء المتوازن دراسة حالة جامعة برج بوعريريج د. بلعجوز حسين أ. بومصباح صافية جامعة المسيلة ∴ جامعة المسيلة الملخص:

قلدف هذه الدراسة إلى التعرف على أثر الذكاء الاستراتيجي على الأداء الجامعي ، والخروج بتوصيات تعمل على زيادة الاهتمام بهذا الجانب، وذلك من أجل تحسين مستوى القوى البشرية العاملة في هذا البنك بما يساهم في تقديم حـــدمات مميزة، ولقد تم استخدام الاستبانة لاستطلاع آراء عينة الدراسة، وقد أظهرت الدراسة عدم وجود علاقـــة ذات دلالـــة إحصائية بين عناصر الذكاء الإستراتيجي (الاستشراف، تفكير النظم، الرؤية المستقبلية) والأداء الجامعي، و وجود علاقة ذات دلالة إحصائية بين عناصر الذكاء الإستراتيجي (الدافعية، الشراكة) والأداء الجامعي في الجامعة محل الدراسة، كمـــا أثبتت الدراسة أن عنصر الدافعية، الشراكة من عناصر الذكاء الاستراتيجي تؤثر تأثيرا ذا دلالة إحصائية على أداء الجامعة محل الدراسة. الكلمات المفتاحية: الذكاء الاستراتيجي، الأداء الجامعي.

#### Abstract:

This study aims to identify the effect of the strategic intelligence on the university performance and make recommendations to increase interest in this aspect, questionnaire is used to seek the opinions of the study sample, the study shows that there is not a statistically significant relationship between the elements of the strategic intelligence (foresight, systems thinking, future vision) and the university performance, and there is a statistically significant relationship between the elements of the strategic intelligence (motivation, and partnership) and the university performance, in universities under study, also it proves that the elements (motivation, and partnership) of the strategic intelligence have a statistically significant effect on the university performance, in universities under study.

Key words: Strategic Intelligence, university performance

ƨǷƾǬǷ

 ǶºLJǁȁ ƢȀºƬǻƢǰǷȄºǴǟ ƨǜǧƢƄơȁƾȈǠƦdzơȃƾŭơȄǴǟƢȀǧơƾǿƗǪȈǬŢȂŴƨLjLJƚŭơǾȈƳȂƬdzƨǴǟƢǧƧơƽƗȆƴȈƫơǂƬLJȏơƔƢǯǀdzơ ƢđǖȈŢŖdzơƩơŚǤƬdzơǞǷǦȈǰƬdzơȁƨƷƢƬŭơǍǂǨdzơǁƢǠnjƬLJơǺǷƧƽƢǬdzơśǰŤȁƢȀǴƦǬƬLjǷ ƨºȈǻƢǰǷƛǾdzƶȈƬƫŖdzơȆƴȈƫơǂƬLJȏơǂǰǨŭơȁǂȇƾŭơƢȀƳƢƬŹŖdzơƨȈǴǬǠdzơƩơǁƾǬdzơǺǷDŽȈŲǝȂǼƥȆƴȈƫơǂƬLJȏơƔƢǯǀdzơǖƦƫǂȇ ƆƢǠLJơȁƆƢǸȀǧƤƳȂƬLjȇƢŲƢȀƬȇƽȁƾŰȁƗƩƢǷȂǴǠŭơƧǁƾǻȁƾǯƘƬdzơǵƾǟƩȏƢƷƨȀƳơȂǷȁƨLjLJƚŭơDzƦǬƬLjŠŅȂǸnjdzơŚǰǨƬdzơ ȆǴƻơƾdzơ ǖȈƄơ Ŀ ǦǠǔdzơȁ ƧȂǬdzơ ƤǻơȂƳ ȄǴǟ ǥǂǠƬdzơȁ ƨLjLJƚŭơǕƢnjǻ DZƢů Ŀ ƨLjǧƢǼŭơ ȃȂǫȁ ƨȈƳǁƢŬơƨƠȈƦdzơƩƢƦǴǘƬŭ ƧƽƢȇǃȁ ƢȀǘȈŰ ƩơŚǤƬǷ ǞǷ ƨLjLJƚŭơ ǦȈǰƫ ǪȈǬƸƬdzȁ ƢȀǧơƾǿƗ ǪȈǬŢ Ŀ ǶǿƢLjƫ ƨdzƢǠǧ ƩƢȈƴȈƫơǂƬLJơ ƔƢǼƥ ǺǷ ǺǰǸƬƫ Ǯdzǀƥȁ . Ƣēǁơƽƛ Ŀ ȆƴȈƫơǂƬLJȏơŚǰǨƬdzơ ȄǴǟƽƢǸƬǟȏơ ƢŮ ȅǁȁǂǔdzơ ǺǷ ƾǠȇ ƢȀƟơƽƗ ǂȇȂǘƫȁ ƨȈLjǧƢǼƬdzơ Ƣēơǁƾǫ ŅƢƬdzơȂƸǼdzơȄǴǟƮƸƦdzơơǀǿƨȈdzƢǰNjƛƨǣƢȈǏǺǰŻǪƦLJƢŲȁ ƨȇǂƟơDŽŪơŅƢǠdzơǶȈǴǠƬdzơƩƢLjLJƚǷƔơƽƗȄǴǟȆƴȈƫơǂƬLJȏơ ŚǰǨƬdzơǂƯƗȂǿ ƢǷ ƨȈdzƢƬdzơƨȈǟǂǨdzơƩȏƙƢLjƬdzơȆLjȈƟǂdzơDZƙƢLjƬdzơơǀǿƪŢƱǁƾǼƫȁ

.<br>أثر الذكاء الاستراتيجي على أداء مؤسسات التعليم العالي باستخدام بطاقة الأداء المتوازن – ما هي طبيعة العلاقة الموجودة بين عناصر الذكاء الإستراتيجي وبين الأداء المؤسسي للجامعة المبحوثة؟ ما أثر عناصر الذكاء الاستراتيجي على الأداء المؤسسي للجامعة المبحوثة؟ ƨȈdzƢƬdzơƩƢȈǓǂǨdzơǞǓȁĻƩȏƙƢLjƬdzơǽǀǿȄǴǟƔƢǼƥ **-** توجد علاقة ذات دلالة إحصائية بمستوى معنوية  $0.05$  بين عناصر الذكاء وبسين الأداء المؤسســــي للجامعـــة -المبحوثة. — تؤثر عناصر الذكاء الاستراتيجي تأثيرا ذا دلالة إحصائية بمستوى معنوية α=0.05 على الأداء المؤسسي للجامعـــة المبحوثة. للإجابة عن إشكالية البحث تم اعتماد الخطة التالية: أولا: مفاهيم أساسية حول الذكاء الاستراتيجي ثانيا: إطار نظري حول الأداء ثالثاً: دراسة ميدانية لأثر الذكاء الاستراتيجي على أداء مؤسسات التعليم العالي بجامعة ب ب ع أو لا: مفاهيم أساسية حول الذكاء الاستراتيجي أ. الذكاء الاستراتيجي د مفهوم الذكاء الاستراتيجي . يعرف الذكاء الاستراتيجي على أنه مجموعة العمليات التي تستهدف البحث عن المعلومات ومعالجتها ثم نشرها وحمايتها،  $^{-1}$ لتكون في متناول الشخص المناسب وفي الوقت المناسب لتمكنه من اتخاذ القرار الصائب. يمكن تعريفه على أنه الذكاء الذي يتمتع به قادة المؤسسات وعناصره هي: (الاستشراف، تفكير النظم، الرؤية المستقبلية، الدافعية، الشراكة)، ويمكنهم من الاستفادة من المعلومات المتوافرة لاتخاذ القرارات الصائبة، وصياغة الخطط والسياسات والإستراتيجيات والاستعداد لمواجهة الأزمات قبل وقوعها. أهمية الذكاء الاستراتيجي. $2\,$ يعد الذكاء الاستراتيجي بمثابة السيف والدرع للمؤسسة، حيث يلعب دورا مهما في كل مرحلة من مراحل إستراتيجيات وعمليات المؤسسة،<sup>2</sup> وتبرز أهمية هذا النمط من الذكاء في إدارة المخاطر التي تواحــــه المؤسســـة، ووصـــف المخــــاطر والتهديدات والفرص بطريقة تساعد المدراء في تحديد برامج وسياسات المؤسسة،<sup>3</sup> يجعل هذا الذكاء المؤسسة قادرة على التعامل مع التحديات المستقبلية ويوفر الفرص لتعزيز المؤسسة ونجاحها،<sup>4</sup> كما أن الذكاء الاستراتيجي يعمل على إعداد القادة ومساعدتهم في قيادة المؤسسة. يلعب الذكاء دورا رئيساً في كل مجال من مجالات الإدارة وقرارات المؤسسة بخصوص الخطط المستقبلية ويوفر وســــائل الدعم للأهداف التشغيلية عن طريق التنبؤ بالتحديات المستقبلية، كما تبرز أهميته في فهم التهديدات الناشئة، وإعطاء قدرة على التبصر للسماح بتطوير الإستراتيجيات، وإعطاء إنذار مبكر بالحاجة إلى قدرات حديدة وأولويـــات وصــــلاحيات مختلفة.

أثر الذكاء الاستراتيجي على أداء مؤسسات التعليم العالي باستخدام بطاقة الأداء المتوازن 3. بمحالات الذكاء الاستراتيجي ǾºƦǼšǺºǰŻƢǷDŽȈȈŤȁȐƦǬƬLjǷǽǁȂǘƫǁƢǐƥƘƥDzƦǬƬLjŭơȄǴǟƨǼǿơǂdzơŃƢǠdzơƨdzƢƷǕƢǬLJƛƨȈǻƢǰǷƛȂǿȁ :ǥơǂnjƬLJȏơ **-** والتأثير فيه والسيطرة عليه. − التفكير بالنظم: ويمثل القدرة على تركيب وتكامل العناصر المتنوعة لفهم كيفية تفاعلها مع بعضها البعض للوصول إلى أهداف المؤ سسة. − الرؤية المستقبلية: وهي وصف لصورة مستقبلية أفضل تتطلع إليها المؤسسة وتتفوق ها على أوضاعها الراهنة في حانب أو أكثر من جوانب هذه الصورة. − الدافعية: تشير إلى عملية التأثير في السلوك من حيث توجيه، واستمرارية، وقوة التوجه نحو الهدف. ǺºǷśƬǟȂºǸůǵDŽǴȇǩƢǨƫơȂǿȆƴȈƫơǂƬLJȏơǦdzƢƸƬdzơȁ ƨȈƴȈƫơǂƬLJȍơȁƩƢǨdzƢƸƬdzơƨǷƢǫƛƨȈǻƢǰǷƛĿDzưǸƬƫ ƨǯơǂnjdzơ **-** الشركات أو أكثر للمشاركة بمواردهم لتطوير مشروع مشترك لاستثمار فرص الأعمال. ثانيا: إطار نظري حول الأداء أ.مفهوم ومحددات الأداء 1. مفهوم الأداء يقصد بالأداء قدرة المؤسسة على تحقيق الأهداف المرحوة مع تخفيض الموارد المستخدمة لتحقيق تلك الأهداف.<sup>5</sup> كما يعرف أيضا على أنه: الحكم على فعالية الأنشطة والعمليات اللازمة لتحقيق الأهداف المنشودة والتوصل إلى ما قد  $^6$ يكون هناك من تباين بين النتائج المستهدفة وبين النتائج المحققة فعلا مما سبق ذكره يمكن اقتراح التعريف التالي: أداء المؤسسة يتمثل في قدرها على تحقيق النتائج التي تتطابق مع الخطــط والأهداف المرسومة بالاستغلال الأمثل للموارد الموضوعة تحت تصرفها، الأداء إذن هو الكفاءة والفعالية معا. Ɣơƽȋơ ƩơƽƾŰ .2 – الجهد: وهو الجهد الناتج من حصول الفرد على التحفيز على الطاقات الجسمية والعقلية التي يبذلها لأداء مهمته.

– القدرات: وتعني الخصائص الشخصية المستخدمة لأداء الوظيفة ولا تتغير، وتتقلب هذه القدرات عبر فترة زمنية قصيرة. − إدارك الدور: يشير إلى الاتجاه الذي يعتقد الفرد أنه من الضروري توجيه جهوده في العمل من خلاله، وتقوم الأنشـــطة والسلوك الذي يعتقد الفرد بأهميتها في أداء مهامه، بتعريف إدراك الدور، ولتحقيق مستوى مرضى من الأداء، لابد من وجود حد أدبي من الإتقان، بمعنى أن الأفراد عندما يبذلون جهود فائقة، ويكون لديهم قدرات متفوقة، ولكنهم لا يفهمون أدوارهم فإن أدائهم لن يكون مقبولا من وجهة نظر الآخرين بالرغم من بذل الجهود الكبيرة في العمل، فإن هذه العمل لن يكـــون موجها في الطريق الصحيح، و كذلك بالنسبة للفرد الذي يعمل بجهد كبير ويفهم عمله ولكن تنقصه القدرات، فعادة ما يقيم مستوى أدائه كأداء منخفض وهناك احتمال أحير وهو أن الفرد قد يكون لديه القدرات اللازمة والفهم اللازم للدور الذي يقوم به، ولكنه كسول ولا يبذل جهدا كبيرا في العمل، فيكون أداءه أيضا منخفضا، وبطبيعة الحال قد يكون أداء الفرد جيد في مجال وضعيف في أحد المحالات الأخرى.<sup>7</sup>

.<br><mark>أثر الذكاء الاستراتيجي على أداء مؤسسات التعليم العالي باستخدام بطاقة الأداء المتوازن</mark> ب. قياس الأداء 1. مفهوم تقييم الأداء يراد بتقييم الأداء تقديم حكم ذو قيمة على إدارة مختلف موارد المؤسسة، أو بتعبير آخر يتمثل تقييم الأداء في قياس نتائج  $^8$ . المنظمة في ضوء معايير محددة سلفا كما يعرف أيضا على أنه: محصلة النتائج التي تم التوصل إليها ومقارنتها مع الأهداف التي تم تسطيرها مسبقا أو الأهداف الموضوعة.<sup>9</sup> ويعرف أيضا على أنه: عبارة عن عملية تحليل انتقادي شامل للخطط والأهداف، واستخدام الموارد المالية و البشرية و المادية أحسن استغلال و أعلى كفاءة بحيث يؤدي ذلك إلى تحقيق الأهداف و الخطط المرسومة، و تسمح عملية تقيـــيم الأداء في المؤسسة على تحديد الانحرافات الناشئة ليتمكن المسيرون من اتخاذ قرارات صحيحة و تفادي الانحرافات في المستقبل. الأمية تقييم الأداء في المؤسسة . $2\,$ تكمن أهمية تقييم الأداء في المؤسسة فيما يلي: <sup>10</sup> – إن قياس الأداء يؤدي إلى تحسين إدارة المنتحات والخدمات وعملية إيصالها إلى العملاء؛ – إن قياس الأداء يساعد في إعطاء توضيحات حول التنفيذ للبرامج وتكاليف هذه البرامج؛ – يمكن لقياس الأداء أن يبين بأن المؤسسة تعالج احتياحات المحتمع من حلال إحراز التحقق نحو تحقيق غايات احتماعية؛ − إن قياس الأداء يوفر بيانات حقيقية ملموسة يمكن الاستناد عليها في اتخاذ قرارات سليمة حول عمليات المؤسسة؛ – القياس يزيد من تأثير المؤسسة،حيث يتم التعرف من خلاله على المحاور التي تحتاج إلى الاهتمام والتركيز ولعـــلا مـــن الممكن تحقيق التأثير الايجابي في تلك المحاور؛ − التأكد من درجة كفاءة الأداء، حيث يتطلب التأكد من درجة كفاءة المؤسسة في تحقيق أهدافها، أن يتم تحديد الموارد التي استنفذقما المؤسسة في تحقيق كل هدف،حيث انه ليس ضرورة الاستخدام الأمثل للموارد في ظل مشكلة نــــدرقما أن تكون الموارد المستخدمة لانجاز الهدف تمثل تكلفة اكبر من العائد التوقع الحصول عليه من وراء تحقيق الهدف؛ − توفير الظروف المناسبة لفرض مساءلة أكثر ملائمة وتطبيق نظام الإدارة الذي يتكامل مع نظم تقييم الأداء للعــــاملين، ولمراكز المسؤولية ومن ثم تقييم الأداء ككل. 3. مؤشرات قياس الأداء:  $^{-}$ المؤشرات المالية التقليدية: ويمكن تلخيصها فيما يلي: الجحدول رقم  $(01)$ : المؤ شرات المالية للأداء المالي

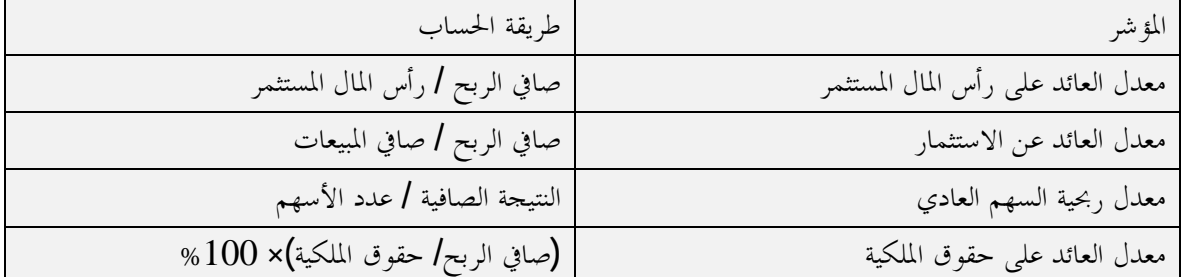

المصدر: الديلمي، حنان عبد العباس باقر، استخدام بطاقة الأداء المتوازن في تقويم الأداء الاستراتيجي-دراسة ميدانية في شركة الفرات العامة للصناعات الكيماوية-، المجلة العراقية الأكاديمية، القاهرة، العدد رقم 33، ص: 178.

ӅҶҫᧄᦿҫ ҥҫҳ᧗ҫ ᥴᦷᦤᥱ ӄҫᦊᦈᦓᥱ ᧒ᦿᦿҫ ᧂ᧔ᧀᦿҫ Үᦔᦓᥦᧃ ҥҫҳҧ ᧐ᧀᦫ ᧒ᦀ᧔ҫᦎᦓҫ ҥᦻᦌᦿҫ ᦎҧ - المؤشرات غير المالية: ويمكن احازها فيما يلي: <sup>12</sup>

- مؤشرات الجودة: ويقوم مدحل الجودة على فلسفة الأداء المستمر والمتميز للإنتاج المطور للسلع والخدمات بوفرة أعلى وتكلفة أقل وإنتاج خال من العيوب وإرضاء العملاء.
- مؤشرات المرونة :تمثل المرونة واحدة من أهم الخصائص التي تميز المؤسسات في البيئات الصناعية المتقدمة والتي تتضمن قدرة المؤسسة على سرعة الاستجابة إلى طلبات الزبائن، وبصفة عامة يتوقف تحقيق المرو نة على مجموعة من العوامل تشمل الفترة الزمنية لدورة التسليم، والنواحي الهندسية للمنتج، قدرة المؤسسة على الابتكار والتجديد وحتى يمكن الحكم علـــي نجـــاح المؤسسة في تحقيق المرونة فإنه يمكن من خلال صياغة المؤشرات الفرعية لهذه العوامل ويمكن أن يتوافر دليل على مدى تمتـــع  $^{12}$ المؤسسة بميزة تنافسية في تحقيق المرو نة
- مؤشرات الإنتاج في الوقت المحدد: وقصد ها تحقيق أعلى وفرات ومن ثم رفع الكفاءة التشغيلية من خلال تخفيض مدة وتكلفة الوقت المنقضي بين لحظة طلب المنتج من العميل وتسليمه له.
- مؤشرات أداء التسليم: للمحافظة على مستوى رضا العميل يجب تسليمه بضاعته أو سلعته في الوقت المحدد بالســـرعة المطلوبة، حيث أصبحت سرعة الانجاز عامل حوهري يحكم بقاءالمؤسسات في ظل بيئة التصنيع الحديثة، ويعني ذلك أنه كلما أسرعت في تحديد وتلبية احتياجات العميل كلما استطاعت أن تكون ناجحة ومستقرة في السوق، ويتم استخدام مؤشرات أداء التسليم من أحل التوصل إلى نسبة 100 % تسليم المنتجات في الميعاد المحدد.
- مؤشرات البحث والتطوير : تشير عملية البحث والتطوير إلى الجهود العلمية والبحثية التي تقود في النهاية إلى تحســين والإبداع في مخرجات المؤسسة، وتهدف عملية البحث والتطوير إلى تخفيض التكلفة وزيادة العوائد المالية، وتمكن المؤسسات من مواكبة التطورات الحديثة في كافة المحالات وبالتالي تساهم في تحقيق الميزة التنافسية للمؤسسة وهذا تركز المؤسسات على استخدام مؤ شرات للبحوث والتطوير لضمان البقاء والاستمرارية.
- مؤشرات التحكم في التكاليف: إن عملية التحكم في التكاليف تحتاج إلى استخدام الأســـاليب الإســـتراتيجية لإدارة التكلفة مثل: التكلفة حسب الأنشطة، التكلفة المستهدفة، …، و التي تعمل على توفير الفهم العميق لديناميكية التكلفة في المؤسسات، وذلك عن طريق الدراسة التحليلية العميقة لهيكل عناصر التكلفة في المؤسسة، من أجل الموقف الاســـتراتيجي للمؤسسة والوصول إلى مركز تنافسي أفضل.
	- بطاقة الأداء المتوازن:
	- مفهوم بطاقة القياس المتوازن للأداء:

ِيمكن تعريف بطاقة العلامات المتوازنة على ألها مجموعة من المقاييس المالية وغير المالية التي تزود الإدارة برؤية شاملة وواضحة عن أداء الوحدة الاقتصادية،<sup>13</sup> ويعبر عنها (Drury) بألها رؤية اقتصادية من خلال مناظيرها الأربعة ( المسالي، الزبسـون، العمليات الداخلية، التعلم والنمو)، فهي منهج لقياس الأداء يرتبط بعوامل النحاح المهمة في الوحدة الاقتصادية.<sup>14</sup> وعليه فإن بطاقة القياس المتوازن للأداء هي نظام للمعلومات الإستراتيجية وظيفته توفير المعلومات التي تدعم الإدارة عند القيام بالتخطيط الاستراتيجي، وتسهل مهمة تحديد الأهداف واختيار البدائل الممكنة لتحقيق عوامل النجــــاح الحاسمـــة للمنظمة.

- اً أهمية بطاقة القياس المتوازن للأداء: <sup>15</sup>
- √ توفير إطار عملي واقعي يربط القياس بكلي المعيارين الكمي والنوعي؛

# .<br>أثر الذكاء الاستراتيجي على أداء مؤسسات التعليم العالي باستخدام بطاقة الأداء المتوازن

▼ ترجمة رؤية ورسالة الوحدة الاقتصادية إلى أهداف، وبالتالي إلى مقاييس الأداء الضريبي؛ √ توصف بألها نظام اتصال وتوصيل وتعلم وليست نظام رقابي تقليدي، إذ ألها تعرض من خلال مقاييس إستراتيجية للوحدة الاقتصادية طويلة الأحل، وضمان مقومات النجاح التنافسي ويتحقق كل ذلك من خلال بطاقة العلامة المتوازنة؛ √ توفر للإدارة العليا صورة شاملة وواضحة عن أداء الإدارات والأقسام وتقييم إسهاماتمم في تحقيق الأهداف الإستراتيجية

للوحدة الاقتصادية؛

ج− أبعاد بطاقة القياس المتوازن للأداء:

√ المنظور المالي: يعد المنظور المالي أهم مقاييس تقويم الأداء وتعد نتائج هذا المنظور موجهة لتحقيق الأهداف وتحسين إدارة التكلفة التشغيلية، ويشير إلى حقيقة فيما إذا كانت إستراتيجية للؤسسة وتنفيذها يسهمان سوية في عملية تحسين الأداء، ويتضمن هذا البعد عددا من المقاييس مثل ( العائد على حقوق الملكية، نمو الدخل والمبيعات، الربحية، قيمة المساهمين)، وفي بحال الجامعة لجميع عمليالها ونشاطاقما ضمن الأبعاد الثلاثة الأخرى، كذلك هناك حانب مالي استثماري وهو مجال تقديم الخدمات في مجال البحث والاختراع وتقديم بعض السلع التي تلبي حزءًا من حاحات ورغبات المحتمع وسوق العمل وبالتالي فإنه كلما استبعدت التكاليف الغير ضرورية من حلال سيطرة الجامعة على نشاطالها وفعالياها وأبقت على الضروري منها كان ذلك أكثر تأثيرا على أدائها الاستراتيجي.

ܐ منظور الزبائن (الزبائن): تمتم وتسعى إدارة الجامعة في الوقت الحاضر في الوصول إلى تحقيق أعلى درجة لإرضاء الطلبة والوفاء باحتياجاقمم واكتساب ثقتهم، إذ أن درجة الرضا تؤثر في نسبة الحصول على طلبة جدد وإمكانية المحافظة على الطلبة الحاليين ومن ثم حذب واكتساب المزيد من حريجي الثانوية وتستطيع الجامعة من حلال هذا البعد أن تحصل على الإحابة عن الكيفية التي ينظر ها الطلبة إليها.

√ منظور العمليات الداخلية: يقصد به جميع الأنشطة والعمليات الداحلة التي تتميز بما الجامعة، ويقيم هذا المنظور درجة نجاح الجامعة، ومدى قدرها على تلبية متطلبات ورغبات الطلبة المتوقعة منها بكفاءة وفعالية.

× منظور التعلم والنمو: يعد منظور التعلم والنمو المنظور الرابع في بطاقة القياس المتوازن للأداء وهو يعبر عن الأسس التي تتبناها الإدارة الجامعة لخلق النمو وتحقيق الأهداف طويلة الآجل وتوجيه الأفراد نحو التطوير والتحسين المستمر الضروري للبقاء، لذا يجب على الجامعة أن تدرس ما يجب أن تفعله للاحتفاظ وتطوير الخبرة لمعرفة وفهم حاجات الطلبة المرضية. ثالثا. دراسة ميدانية لأثر الذكاء الاستراتيجي على أداء مؤسسات التعليم العالي بجامعة ب ب ع أ. منهجية الدراسة

ƨLJơǁƾdzơƨǼȈǟȁǞǸƬů .1

يتمثل مجتمع هذه الدراسة في الإداريين العاملين بجامعة برج بوعريريج، وتم توزيع 96 استمارة استعيد منها 51 ، وكان عدد الاستمارات الصالحة للتحليل هو45 استمارة.

أداة الدراسة  $\,2\,$ 

تم إعداد استبانه حول " أثر الذكاء الاستراتيجي على أداء مؤسسات التعليم العالي باستخدام بطاقة الأداء المتوازن دراسة حالة جامعة برج بوعريريج "، وتتكون استبانه الدراسة من قسمين: القسم الأول: يعبر عن البيانات الشخصية والوظيفية للمستجيب ( الجنس، العمر، المؤهل، الدرجة العلمية، الخبرة).

## أثر الذكاء الاستراتيجى على أداء مؤسسات التعليم العالي باستخدام بطاقة الأداء المتوازن القسم الثاني: يتكون من37 فقرة تعبر أثر الذكاء الاستراتيجي على أداء مؤسسات التعليم العالي باستخدام بطاقـــة الأداء المتوازن مقسم إلى جزئين: الجزء الأول: يعبر عن مجال الذكاء الاستراتيجي، يتكون من 20 فقرة موزعة على 5 مجالات: المحال الأول: الاستشراف، يتكون من 4 فقرات؛ المحال الثاني: تفكير النظم، يتكون من 2 فقرات؛ المحال الثالث: الرؤية المستقبلية، يتكون من 4 فقرات؛ المحال الرابع: الدافعية ، يتكون من 3 فقرات؛ المحال الحامس: الشراكة، يتكون من 5 فقرات. الجزء الثاني: يعبر عن مجال الأداء، يتكون من 17 فقرة، موزعة على 4 مجالات: المحال الأول: المنظور المالي، يتكون من 5 فقرات؛ المحال الثاني: منظور الزبائن، يتكون من 5 فقرات؛ المحال الثالث: منظور العمليات الداحلية، يتكون من 4 فقرات؛ المحال الرابع: منظور التعلم والنمو، يتكون من 3 فقرات. الأدوات الإحصائية المستعملة  $3$ اعتمد في معالجة بيانات هذه الدراسة على الأدوات الإحصائية التالية:اختبار كولمجوروف-سمرنوف -K-S kolmogorov

لإختبار ما إذا كانت البيانات تتبع التوزيع الطبيعي أم لا، اختبار ألفا كرونباخ (Cronbach's Alpha) لمعرفة ثبات الإستبانة؛ معامل ارتباط سبيرمان لقياس درجة الارتباط، يستخدم هذا الاختبار لحساب الاتساق الداخلي والصدق البنائي والعلاقة بين المتغيرات، معامل الانحدار المتعدد لقياس أثر المتغيرات المستقلة على المتغير التابع، مقياس " ليكـــرت" الذي يحتوي على خمس درجات، والذي يعتبر من المقاييس المناسبة لقياس الإدراك والاتجاه، حيث طلب من الإداريـــين العاملين بجامعة برج بوعريريج إعطاء درجة موافقتهم على العبارات الخاصة بكل واحدة منهما وفق سلم ليكرت الخماسي لقياس استجابات المبحوثين لفقرات الاستبانة حسب كما يلي: الجلدو ل رقم (02): درجات مقباس ليكرت الخماسي

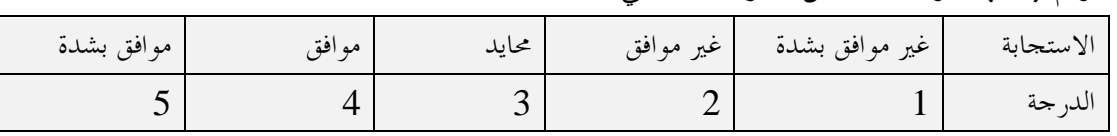

تم الاستعانة بالحزمة الإحصائية للعلوم الاحتماعية SPSS الإصدار 19 في تحليل البيانات إحصائيا. 4. التحليل الإحصائ<sub>ي</sub> للبيانات:

– اختبار التوزيع الطبيعي

تم استخدام اختبار كولمجوروف-سمرنوف kolmogorov-Smirnov Test (K-S) لإختبار ما إذا كانت البيانـــات تتبـــع التوزيع الطبيعي أم لا، أي: نظبيعي. وط: البيانات تتبع التوزيع الطبيعي.

.ȆǠȈƦǘdzơǞȇǃȂƬdzơǞƦƬƫȏƩƢǻƢȈƦdzơ :H1

## ــــــــــــــــــــ<br>أثر الذكاء الاستراتيجي على أداء مؤسسات التعليم العالي باستخدام بطاقة الأداء المتوازن

 $\leq$ d iتضح لنا من نتائج الاختبار أن القيمة الاحتمالية (Sig) لجميع عبارات الإستبيان كانت أقل من مستوى الدلالـــة I بذلك فإن البيانات لهذه العبارات يتبع التوزيع الطبيعي.  $0.05\,$ - صدق المقياس: ذلك من حلال الاعتماد على الاتساق الداخلي، الصدق البنائي. √ الاتساق الداخلي: يقصد به مدى اتساق كل فقرة من فقرات الاستبانة مع المحال الذي تنتمى إليه هــــذه الفقــــرة، تم حساب الاتساق الداخلي للاستبانة، من خلال حساب معاملات الارتباط بين كل فقرة من فقرات محالات الاســـتبانة والدرجة الكلية للمجال نفسه.

- نتائج الاتساق الداخلي لمحال "الذكاء الاستراتيجي"

الجدول رقم (03) يوضح معامل الارتباط بين كل فقرة من فقرات مجال "الاستشـــراف" والدرجـــة الكليـــة للمحال، والذي يبين أن معاملات الارتباط المبينة دالة عند مستوى معنوية  $\alpha=0.05$  وبذلك يعتبر المحال صــــادقا في قياس ما وضع لقياسه.

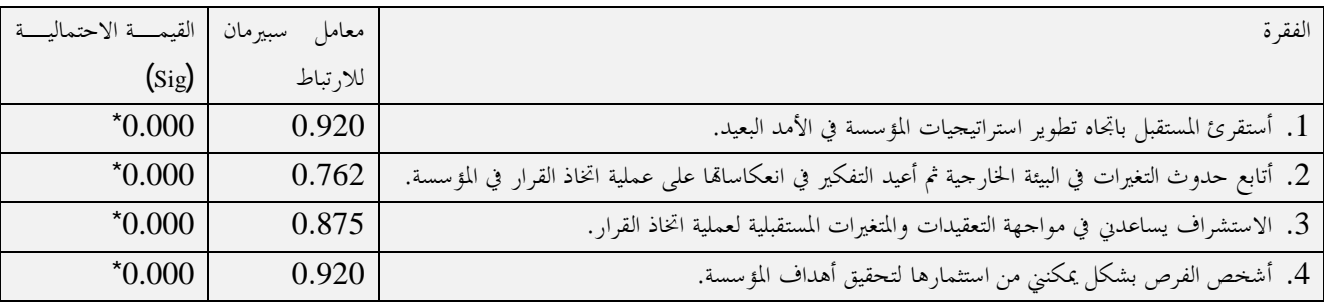

الجدول رقم (03) معامل الارتباط بين كل فقرة من فقرات مجال " الاستشراف" والدرجة الكلية للمجال

 $\alpha$  =  $0.05$  ألارتباط دال إحصائيا عند مستوى دلالة  $^*$ 

SPSS المصدر: من إعداد الباحث بالاعتماد على مخرجات برنامج

يوضح الجدول رقم (O4) معامل الارتباط بين كل فقرة من فقرات مجال "تفكير النظم" والدرحة الكلية للمجال، والذي يبين أن معاملات الارتباط المبينة دالة عند مستوى معنوية 0.05  $\alpha=0.05$  وبذلك يعتبر المحال صادقا في قياس مــــا وضــــع لقياسه.

الجدول رقم (O4) معامل الارتباط بين كل فقرة من فقرات مجال "تفكير النظم" والدرجة الكلية للمجال

| القيمة الاحتمالية (Sig) | معامل سبيرمان للارتباط | الفقر ة                                                               |
|-------------------------|------------------------|-----------------------------------------------------------------------|
| $*0.004$                | 0.418                  | 1. أتصور المؤسسة في صورة نظام مترابط ومتناسق الأجزاء.                 |
| $*0.000$                | 0.862                  | ًا 2. أحلل أية مشكلة بالنظر إلى أسباها مجتمعة بدلا من فصلها عن بعضها. |

 $\alpha = 0.05$  ألارتباط دال إحصائيا عند مستوى دلالة 1 المصدر: من إعداد الباحث بالاعتماد على مخرجات برنامج SPSS يوضح الجدول رقم (05) معامل الارتباط بين كل فقرة من فقرات مجال "الرؤية المستقبلية" والدرجة الكلية للمجـــال، والذي يبين أن معاملات الارتباط المبينة دالة عند مستوى معنوية  $\alpha=0.05$  وبذلك يعتبر المحال صادقا في قياس مــــا وضع لقياسه.

## <u>.</u><br>أثر الذكاء الاستراتيجي على أداء مؤسسات التعليم العالي باستخدام بطاقة الأداء المتوازن

الجدول رقم (05) معامل الارتباط بين كل فقرة من فقرات مجال "الرؤية المستقبلية" والدرجة الكلية للمجال

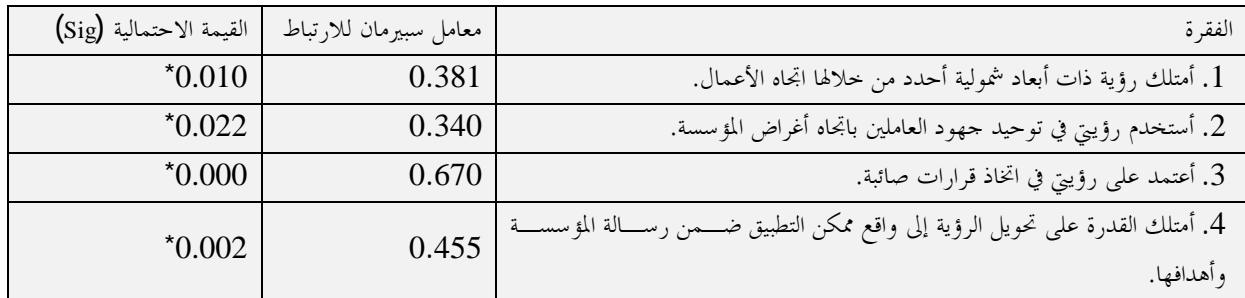

 $\alpha$  =  $0.05$  ألار تباط دال إحصائيا عند مستوى دلالة

SPSS ƲǷƢǻǂƥƩƢƳǂűȄǴǟƽƢǸƬǟȏƢƥƮƷƢƦdzơƽơƾǟơǺǷ :ǁƾǐŭơ

يوضح الجدول رقم (06) معامل الارتباط بين كل فقرة من فقرات بحال "الدافعية" والدرجة الكلية للمحال، والذي يبين أن معاملات الارتباط المبينة دالة عند مستوى معنوية  $0.05$ وبذلك يعتبر المجال صادقا في قياس ما وضع لقياسه. DZƢƴǸǴdzƨȈǴǰdzơƨƳǁƾdzơȁ "ƨȈǠǧơƾdzơ" DZƢůƩơǂǬǧǺǷƧǂǬǧDzǯśƥǕƢƦƫǁȏơDzǷƢǠǷ (06)ǶǫǁDZȁƾŪơ

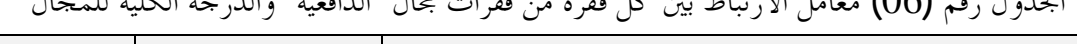

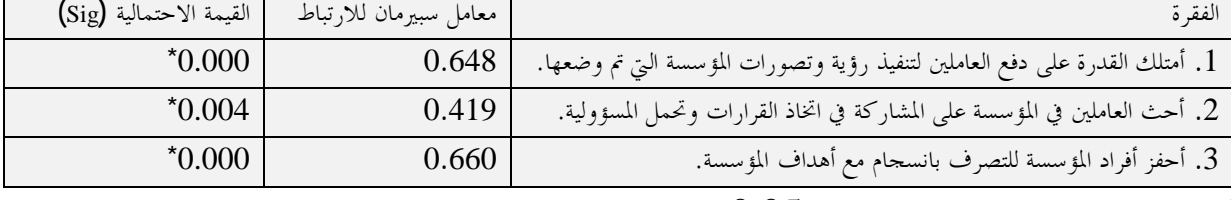

 $\alpha$  =  $0.05$  ألا, تباط دال إحصائيا عند مستوى دلالة

SPSS ƲǷƢǻǂƥƩƢƳǂűȄǴǟƽƢǸƬǟȏƢƥƮƷƢƦdzơ ƽơƾǟƛǺǷ :ǁƾǐŭơ

يوضح الجدول رقم (07) معامل الارتباط بين كل فقرة من فقرات محال "الشراكة" والدرجة الكلية للمحال، والذي يين أن معاملات الارتباط المبينة دالة عند مستوى معنوية  $\alpha=0.05$  وبذلك يعتبر المجال صادقا في قياس ما وضع لقياسه. الجدول رقم (O7) معامل الارتباط بين كل فقرة من فقرات مجال "الشراكة" والدرجة الكلية للمجال

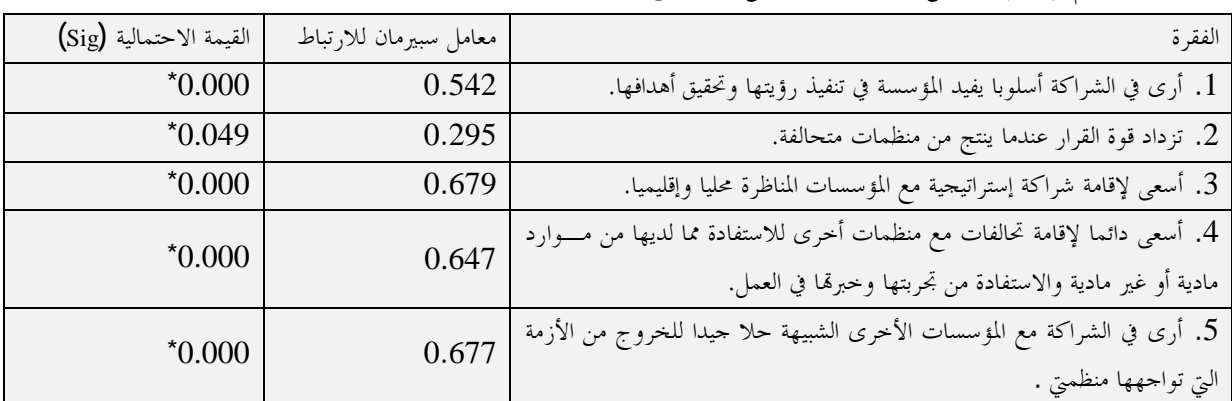

 $\alpha$  =  $0.05$  ألار تباط دال إحصائيا عند مستوى دلالة  $^*$ 

 SPSS ƲǷƢǻǂƥƩƢƳǂűȄǴǟƽƢǸƬǟȏƢƥƮƷƢƦdzơ ƽơƾǟƛǺǷ :ǁƾǐŭơ ƔơƽȋơDZƢĐȆǴƻơƾdzơǩƢLjƫȏơƲƟƢƬǻ ȅǀdzơȁDZƢƴǸǴdzƨȈǴǰdzơƨƳǁƾdzơȁ "ŅƢŭơǁȂǜǼŭơ" DZƢůƩơǂǬǧǺǷƧǂǬǧDzǯśƥǕƢƦƫǁȏơDzǷƢǠǷƶǓȂȇ (08)ǶǫǁDZȁƾŪơ ǞºǓȁƢǷDžƢȈǫĿƢǫƽƢǏDZƢĐơŐƬǠȇǮdzǀƥȁ Į = 0.05 ƨȇȂǼǠǷȃȂƬLjǷƾǼǟƨdzơƽƨǼȈƦŭơǕƢƦƫǁȏơƩȐǷƢǠǷǹƗśƦȇ ǾLJƢȈǬdz

## أثر الذكاء الاستراتيجي على أداء مؤسسات التعليم العالي باستخدام بطاقة الأداء المتوازن

الجدول رقم (08) معامل الارتباط بين كل فقرة من فقرات محال "المنظور المالي" والدرحة الكلية للمحال

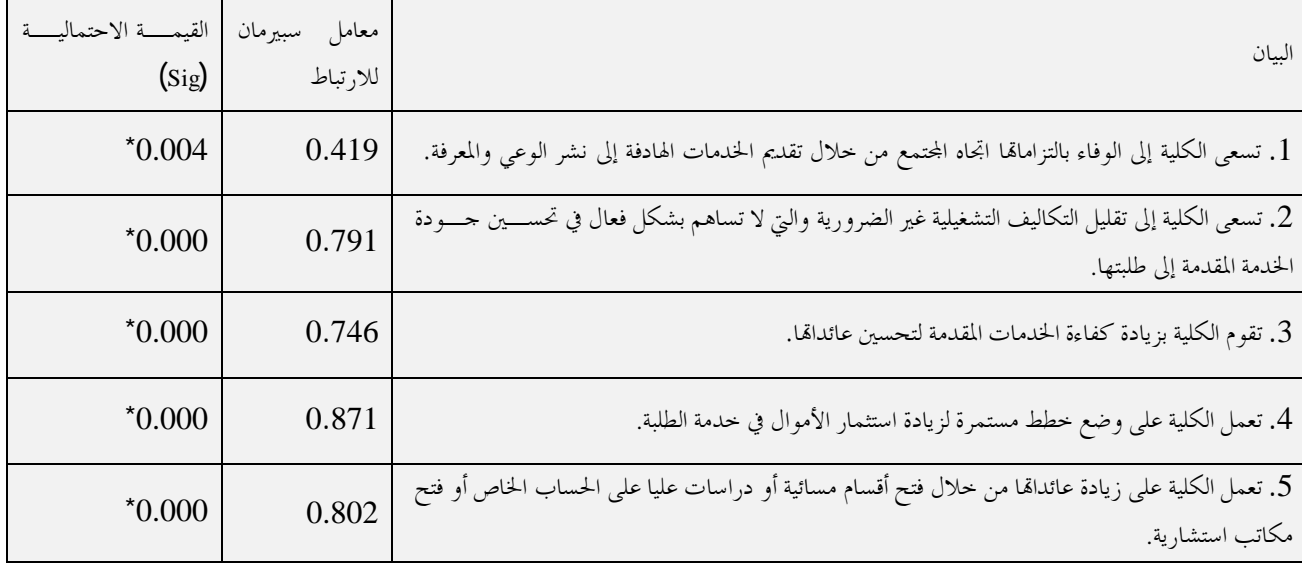

 $\overline{\alpha}$   $\alpha$   $\overline{\alpha}$ ألارتباط دال إحصائيا عند مستوى دلالة 10.05°

 SPSS ƲǷƢǻǂƥƩƢƳǂűȄǴǟƽƢǸƬǟȏƢƥƮƷƢƦdzơ ƽơƾǟƛǺǷ :ǁƾǐŭơ يوضح الجدول رقم (09) معامل الارتباط بين كل فقرة من فقرات مجال "الزبائن" والدرجة الكلية للمجال، والذي يبين أن معاملات الارتباط المبينة دالة عند مستوى معنوية  $\alpha=0.05$  وبذلك يعتبر المحال صادقا في قياس ما وضع لقياسه. الجدول رقم (09) معامل الارتباط بين كل فقرة من فقرات مجال "الزبائن" والدرجة الكلية للمجال

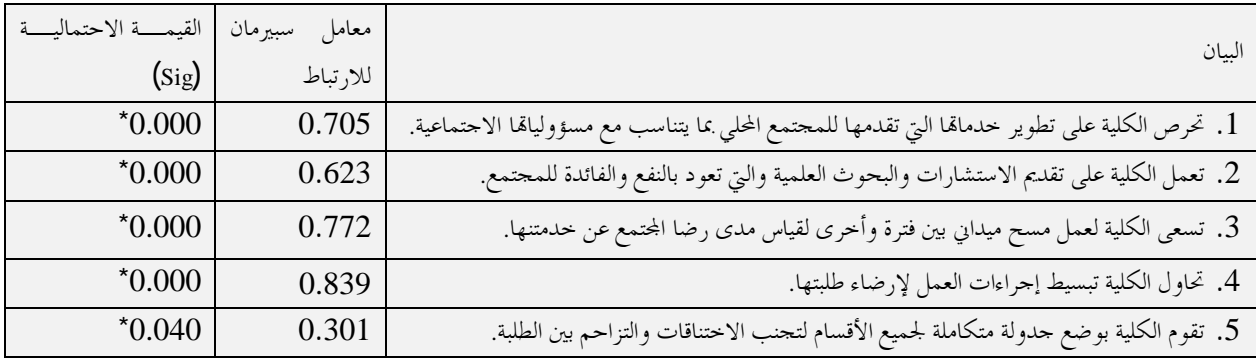

 $\alpha$  =  $0.05$  ألا, تباط دال إحصائيا عند مستوى دلالة  $^*$ 

المصدر: من إعداد الباحث بالاعتماد على مخرجات برنامج SPSS

يوضح الجدول رقم (10) معامل الارتباط بين كل فقرة من فقرات مجال "العمليات الداخلية" والدرحة الكلية للمجال، والذي يبين أن معاملات الارتباط المبينة دالة عند مستوى معنوية  $\alpha=0.05$ وبذلك يعتبر المحال صادقا في قياس مـــا وضع لقياسه.

الجدول رقم (10) معامل الارتباط بين كل فقرة من فقرات مجال "العمليات الداخلية" والدرحة الكلية للمجال

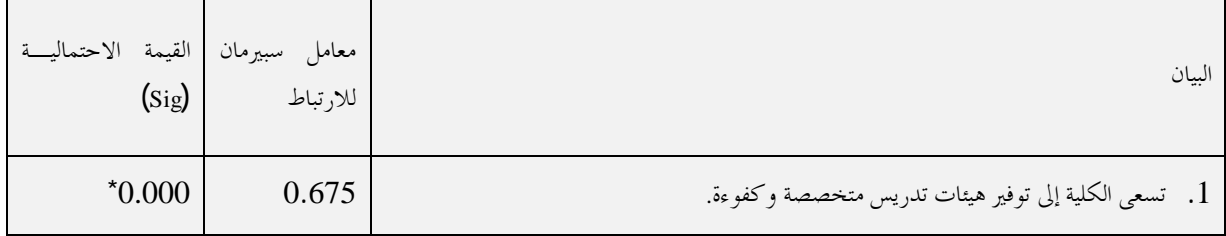

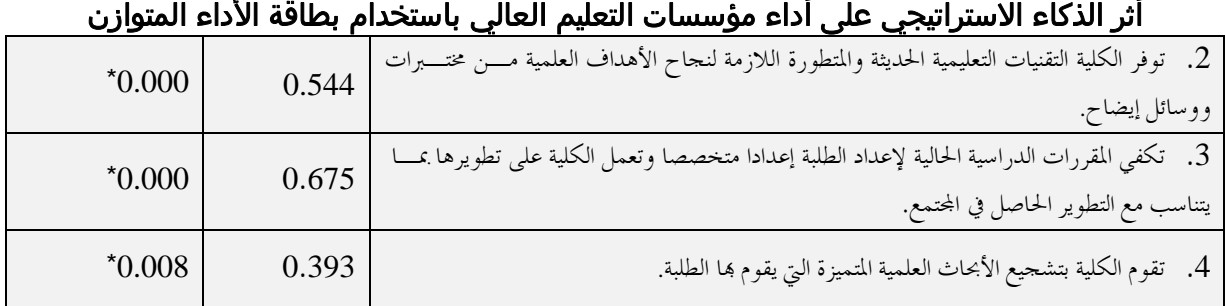

 $\alpha$  =  $0.05$  ألا, تباط دال إحصائيا عند مستوى دلالة  $^*$ 

المصدر: من إعداد الباحث بالاعتماد على مخرجات برنامج SPSS

يوضح الجدول رقم (11) معامل الارتباط بين كل فقرة من فقرات بحال "التعلم والنمو" والدرجة الكلية للمجال، والذي يبين أن معاملات الارتباط المبينة دالة عند مستوى معنوية  $\alpha = 0.05$  وبذلك يعتبر المحال صادقا في قياس مــــا وضــــع لقىاسە.

الجدول رقم (11) معامل الارتباط بين كل فقرة من فقرات مجال "التعلم والنمو" والدرجة الكلية للمجال

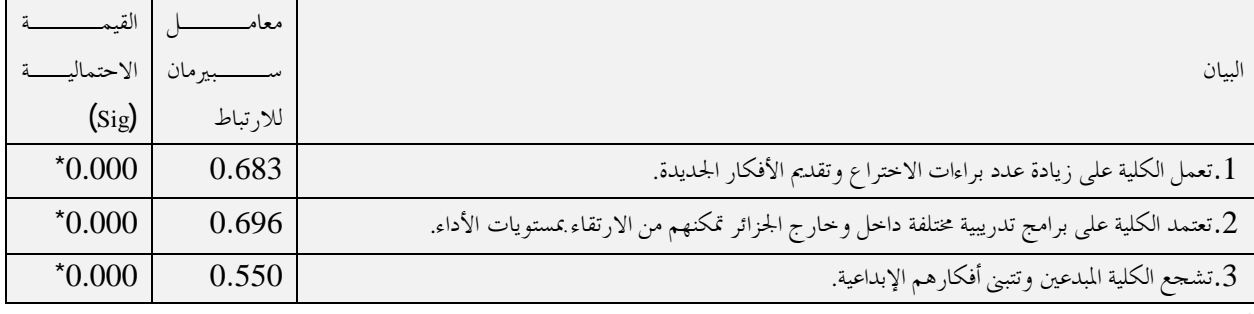

 $\alpha$  =  $0.05$  أالار تباط دال إحصائيا عند مستوى دلالة

SPSS ƲǷƢǻǂƥƩƢƳǂűȄǴǟƽƢǸƬǟȏƢƥƮƷƢƦdzơ ƽơƾǟƛǺǷ :ǁƾǐŭơ

√ الصدق البنائي: يعتبر الصدق البنائي أحد مقاييس صدق الأداة الذي يقيس مدى تحقق الأهداف الـــــيّ تريــــد الأداة الوصول إليها، ويبين مدى ارتباط كل مجال من مجالات الدراسة بالدرجة الكلية لفقرات الاستبانة.

 $_{\rm g}$ يين الجدول رقم (12) أن جميع معاملات الارتباط في جميع مجالات الاستبان دالة إحصائيا عند مستوى معنوية 0.05  $\,$ د، وبذلك تعتبر جميع مجالات الاستبانة صادقة لما وضعت لقياسه.

الجدول رقم (12) معامل الارتباط بين درجة كل مجال من مجالات الاستبانة والدرجة الكلية للاستبانة.

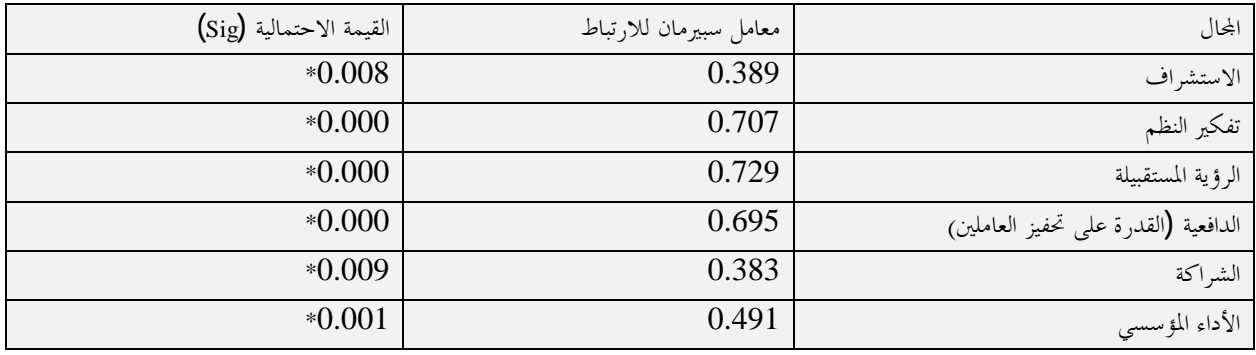

 $\alpha$  =  $0.05$  ألار تباط دال إحصائيا عند مستوى دلالة 5

المصدر: من إعداد الباحث بالاعتماد على مخرجات برنامج SPSS

## ـــــــــــــ<br>أثر الذكاء الاستراتيجي على أداء مؤسسات التعليم العالي باستخدام بطاقة الأداء المتوازن

− ثبات الاستبانة: يقصد هما أن تعطي الاستبانة نفس النتيجة لو تم إعادة توزيعها أكثر من مرة تحت نفـــس الظـــروف والشروط، أو بعبارة أخرى أن ثبات الاستبانة يعني الاستقرار في النتائج وعدم تغييرها بشكل كبير فيما لــــو تم إعــــادة توزيعها على أفراد العينة عدة مرات خلال فترات زمنية معينة، وقد تم التحقق من ثبات استبانة الدراسة من خلال معامل ألفا كرونباخ، حيث كانت قيمة معامل ألفا كرونباخ لجميع فقرات الاستبانة (0.662)، وبذلك تكون الاســـتبانة في صورها النهائية كما هي في الملحق رقم (O1) قابلة للتوزيع، وبذلك نثبت صدق الاستبانة وصلاحيتها لتحليل النتائج. ب. تحليل البيانات واختبار فرضيات الدراسة

من خلال الإحابة عن أسئلة الدراسة واستعراض أبرز نتائج الاستبانة والتي تم التوصل إليها من خلال تحليــــل فقراقمــــا، والوقوف على متغيرات الدراسة التي اشتملت على (الجنس، العمر، الخبرة، المؤهل العلمي)، لـــذا تم إحــــراء المعالجــــات الاحصائية للبيانات المحتمعة من إستبانة الدراسة.

> . الوصف الإحصائي لمحتمع الدراسة وفق البيانات الشخصية والوظيفية فيما يلي سوف نتطرق إلى دراسة خصائص مبحوثي عينة الدارسة حسب المتغيرات الشخصية والوظيفية.

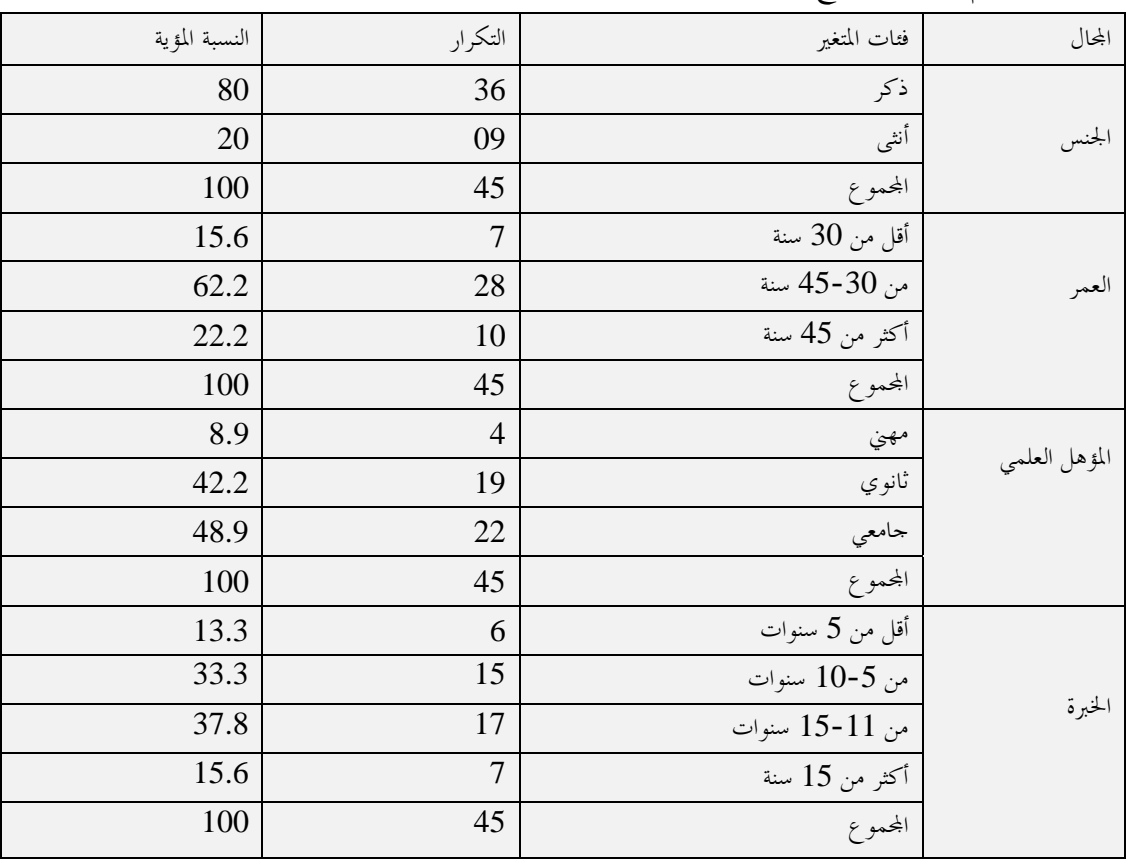

الجدول رقم (13): توزيع أفراد عينة الدراسة حسب المتغيرات الشخصية والوظيفية

SPSS المصدر: من إعداد الباحث بالاعتماد على مخرجات برنامج

يظهر من الجدول رقم (13) أن غالبية المبحوثين كانوا من الذكور فيما يتعلق بمتغير الجنس، حيث بلغت نسبتهم 80 % ، في حين بلغت نسبة الإناث 20 % من مجموع أفراد عينة البحث، ومن هنا فإن نسبة الذكور كانت أعلى من نسبة الإناث. و بالنسبة لمتغير العمر فنجد أن الفئة من 30 إلى 45 سنة احتلت أعلى نسبة بواقع 62.2 % ، وهذا يدل على أن معظم المبحوثين هم من فئة الشباب، وهذا ما يفسر أن غالبية المسؤولين لدهم القدرة على العمل والعطاء والإبداع والتطوير المستمر،

# ӅҶҫᧄᦿҫ ҥҫҳ᧗ҫ ᥴᦷᦤᥱ ӄҫᦊᦈᦓᥱ ᧒ᦿᦿҫ ᧂ᧔ᧀᦿҫ Үᦔᦓᥦᧃ ҥҫҳҧ ᧐ᧀᦫ ᧒ᦀ᧔ҫᦎᦓҫ ҥᦻᦌᦿҫ ᦎҧ في حين نسبة المبحوثين ضمن الفئة العمرية أكثر من 45 سنة 22.2% ، وفي الأخير نجد أن نسبة المبحوثين الذين ينتمون . %15.6 إلى الفئة العمرية أقل من 30 سنة  $15.6$ أما بالنسبة لمتغير المؤهل العلمي للمبحوثين فقد وجد أن 48.9 % منهم جامعيون، في حين كانت نسبة الحاصلين علــــي المستوى الثانوي 15.6 % ، أما نسبة الحاصلين على المستوى المهني فكانت 8.9 ٪ % ، وهذا نستنتج أن المستويات التعليمية للمبحوثين مرتفعة، وهذا لحاجة الموقع الوظيفي المقصود و إلى طبيعة عمل مختلف الأقسام الإدارية. وعند التحقق من سنوات الخبرة لدى المبحوثين نجد أن 13.3% منهم تقل خبرتمم عـــن 5 ســـنوات، و 33.3% مـــن المبحوثين منهم تتراوح خبرقم بين 5− 10 سنوات ، في حين نجد أن 37.8% تتراوح خبرقمم بين 5−10 سنوات، و وك فنهم تجاوزت سنوات خبرقم 15 سنة. ويمكن تفسير هذه النتائج إلى أن غالبية المســـؤولين في الجامعـــة « يتحملون مسؤوليات كبيرة ودقيقة تتطلب خبرات عملية طويلة وذلك لتنو ع القرارات في العمل. اختبار فرضيات الدراسة . $2\,$ الفرضية الأولى: توحد علاقة ذات دلالة إحصائية بين عناصر الذكاء الاستراتيجي وبين الأداء المؤسسي للجامعـــة محـــل الدراسة ويتفرع عن الفرضية الرئيسية الأولى الفرضيات التالية:

الفرضية الفرعية الأولى: توجد علاقة ذات دلالة إحصائية بين الاستشراف كأحد عناصر الذكاء الاستراتيجي وبين الأداء المؤسسي للجامعة محل الدراسة

الجدول رقم (14) معامل الارتباط بين درجة الاستشراف وبين الأداء المؤسسي للجامعة محل الدراسة

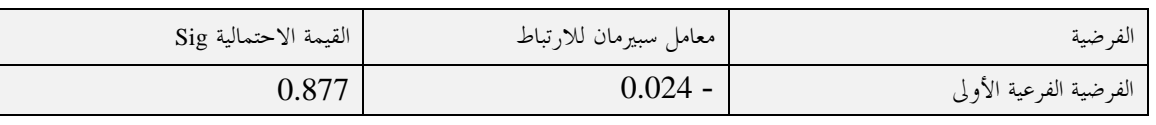

SPSS المصدر: من إعداد الباحث بالاعتماد على مخرجات برنامج

يبين الجدول رقم (14) أن معامل الارتباط يساوي – 0.024، وأن القيمة الاحتمالية تساوي 0.877 وهي أكبر من مستوى الدلالة 1.05 $\alpha$ ي وهذا يدل على عدم وجود علاقة ذات دلالة إحصائية بين درجة الاستشراف كأحد عناصر الذكاء الاستراتيجي وبين عملية الأداء المؤسسي للجامعة محل الدراسة عند مستوى دلالة 0.05٪ ويفسر ذلك بــأن الجامعة محل الدراسة لا تمتم باختيار الإداريين العاملين الذين يمتلكون بصيرة ونظرة ثاقبة تؤهلهم لأداء عملهم بشــكل جيد وفي ظل أي ظروف.

الفرضية الفرعية الثانية: توجد علاقة ذات دلالة إحصائية بين تفكير النظم كأحد عناصر الذكاء الاستراتيجي وبين الأداء المؤسسي للجامعة محل الدراسة

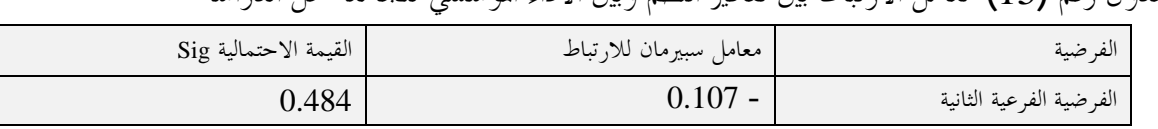

الجدو ل , قم (15) معامل الا, تباط بين تفكير النظم وبين الأداء المؤسسي للجامعة محل الدراسة

SPSS المصدر: من إعداد الباحث بالاعتماد على مخرجات برنامج

يبين الجدول رقم (15) أن معامل الارتباط يساوي - 0.107، وأن القيمة الاحتمالية تساوي 0.484، وهي أكبر من مستوى الدلالة 1.05 $\alpha$ وهذا يدل على عدم وجود علاقة ذات دلالة إحصائية بين تفكير النظم كأحد عناصر الذكاء

## ر<br>أثر الذكاء الاستراتيجي على أداء مؤسسات التعليم العالي باستخدام بطاقة الأداء المتوازن

الاستراتيجي وبين الأداء المؤسسي عند مستوى دلالة  $\alpha$ =0.05، ويفسر ذلك بأن الجامعة محل الدراسة لا تمتم بالإداريين العاملين، حيث أن لا يوحد هناك برامج تدريبية مختلفة تعتمدها الجامعة داخل وخارج الوطن تمكنهم من الارتقاء بمستوى الأداء.

الفرضية الفرعية الثالثة: توجد علاقة ذات دلالة إحصائية بين الرؤية المستقبلية كأحد عناصر الذكاء الاستراتيجي وبسين الأداء المؤسسي للجامعة محل الدراسة

الجدول رقم (16) معامل الارتباط بين الرؤية المستقبلية وبين الأداء المؤسسي للجامعة محل الدراسة

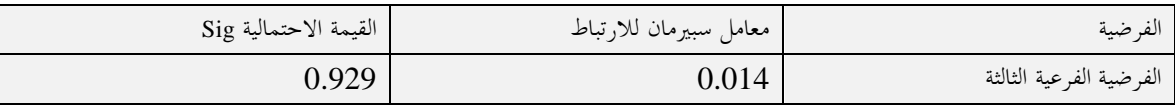

SPSS ƲǷƢǻǂƥƩƢƳǂűȄǴǟƽƢǸƬǟȏƢƥƮƷƢƦdzơ ƽơƾǟƛǺǷ :ǁƾǐŭơ

من الجدول رقم (16)نلاحظ أن معامل الارتباط يساوي 0.014، وأن القيمة الاحتمالية تساوي 0.929، وهي أكبر من مستوى الدلالة 1.05 $\alpha$ وهذا يدل وهذا يدل على عدم وجود علاقة ذات دلالة إحصائية بين الرؤيــــة المســـتقبلية كأحد عناصر الذكاء الاستراتيجي وبين الأداء المؤسسي عند مستوى دلالة 0.05، ويفسر ذلك بأن الجامعة محـــل الدراسة لا تولى اهتماما كبيرا بوضوح وتحديد رؤيتها الإستراتيجية من حيث تحقيق طموحها المستقبلي وإعداد إطـــارات تسعى إلى ترسيخ التطور العلمي والانفتاح على الجامعات الأخرى، وذلك هدف مواجهة الاحتمالات المتعددة والأوضاع العامة.

الفرضية الفرعية الرابعة: توجد علاقة ذات دلالة إحصائية بين الدافعية كأحد عناصر الذكاء الاســـتراتيجي وبـــين الأداء المؤسسي

الجدول رقم (17) معامل الارتباط بين الدافعية وبين الأداء المؤسسي للجامعة محل الدراسة

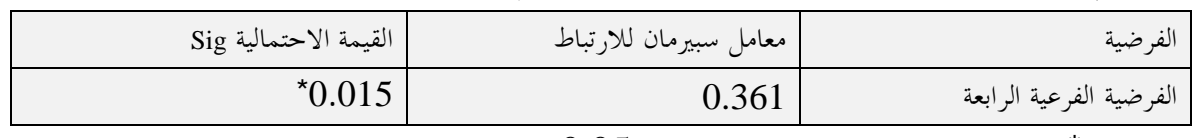

 $\alpha$ الار تباط دال إحصائيا عند مستوى معنوية 10.05° $^\star$ 

SPSS ƲǷƢǻǂƥƩƢƳǂűȄǴǟƽƢǸƬǟȏƢƥƮƷƢƦdzơ ƽơƾǟƛǺǷ :ǁƾǐŭơ

من الجدول رقم (17) نلاحظ أن معامل الارتباط يساوي 0.361، وأن القيمة الاحتمالية تساوي 0.015، وهي أقل من مستوى الدلالة  $\alpha$ ═ $0.05$  وهذا يدل وهذا يدل على وجود علاقة ذات دلالة إحصائية بين الدافعية كأحد عناصـــر الذكاء الاستراتيجي وبين الأداء المؤسسي للجامعة محل الدراسة عند مستوى دلالة 0.05\$، ويفسر ذلك بأن الجامعة محل الدراسة تسعى إلى أن يتمتع الإداريين العاملين هما بالدافعية، حتى يتمكنوا من تحريك القدرات الإبداعية الكامنة لديهم وتحفيزهم لتنفيذ القرارات التي تم اتخاذها كما خطط لها، وتقديم حدمات متميزة.

الفرضية الفرعية الخامسة: توجد علاقة ذات دلالة إحصائية بين الشراكة كأحد عناصر الذكاء الاستراتيجي وبسين الأداء المؤسسي للجامعة محل الدراسة

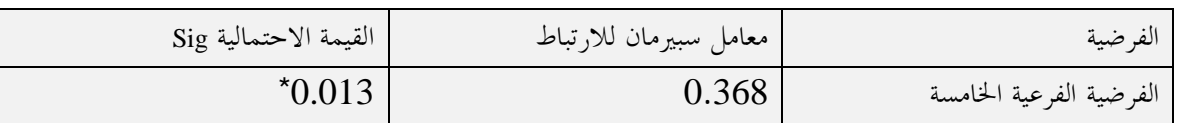

الجدول رقم (18) معامل الارتباط بين الشراكة وبين الأداء المؤسسي للجامعة محل الدراسة

أثر الذكاء الاستراتيجي على أداء مؤسسات التعليم العالي باستخدام بطاقة الأداء المتوازن  $\alpha$ الارتباط دال إحصائيا عند مستوى معنوية 0.05° $^\star$ 

SPSS المصدر: من إعداد الباحث بالاعتماد على مخرجات برنامج من الجدول رقم (18) نلاحظ أن معامل الارتباط يساوي 0.368، وأن القيمة الاحتمالية تساوي 0.013، وهي أقل من مستوى الدلالة 0.05 $\alpha$ ، وهذا يدل على وجود علاقة ذات دلالة إحصائية بين الدافعية كأحد عناصـــر الـــذكاء الاستراتيجي وبين الأداء المؤسسي للجامعة محل الدراسة عند مستوى دلالة 0.05، ويفسر ذلك بأن الجامعة محـــل الدراسة تمتم بعقد شراكات مع الجامعات الأخرى، والاستفادة من الخبرات وبالتالي التحسين في الأداء. الفرضية الثانية: تؤثر عناصر الذكاء الإستراتيجي تأثيرا ذا دلالة إحصائية على الأداء المؤسسي للجامعة محل الدراسة لاختبار هذه الفرضية تم استخدام معامل الانحدار الخطي المتعدد بطريقة Stwisep لقياس أثر المتغيرات المستقلة على المتغير التابع، وهذا ما يبينه الجدول التالي:

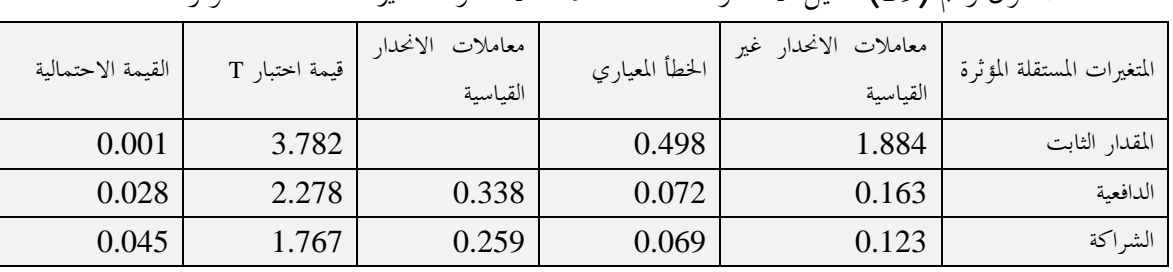

الجدول , قم (19) تحليل الانحدار المتعدد لمعاملات الانحدار للمتغيرات المستقلة المؤثرة

SPSS المصدر: من إعداد الباحث بالاعتماد على مخرجات برنامج

من الجدول رقم (19) تبين ما يلي: أن القيمة الاحتمالية لعنصر الدافعية تساوي 0.028 وهي أقل من مستوى الدلالة و بالتالي فإن الاستشراف يؤثر في الأداء المؤسسي، والقيمة الاحتمالية لعنصر الشراكة تساوي 0.045، وهي $\alpha$ =0.05 أقل من مستوى الدلالة  $\alpha$ = $0.05$ ، وبالتالي فإن عنصر الشراكة يؤثر في الأداء المؤسسي، كما يتضح من الجــــدول أن ترتيب المتغيرات المستقلة حسب أهميتها في تفسير اتخاذ القرارات حسب قيمة اختبار T كما يلي:

- الدافعية
- الشہ اکة

المعادلة:

#### **ƨǯơǂnjdzơ \*0.259 + ƨȈǠǧơƾdzơ \*0.338 +1.884 =ȆLjLJƚŭơƔơƽȋơ**

ويمكن تفسير المعادلة كما يلي: عند تثبيت عنصر الدافعية، إذا زاد عنصر الشراكة بمقدار 1 فإنه سيؤثر في الأداء المؤسسي بنسبة 0.259.

ويفسر ذلك إلى أن حامعة برج بوعريريج تسعى لأن يتمتع الإداريين العاملين بها بالدافعية التي تدفعهم للعمل الجاد، وحث العاملين على العمل بفعالية،كما تمتم بعقد شراكات مع الجامعات الأخرى، والاستفادة من الخبرات. الخاتمة:

من البحث تم التوصل إلى النتائج التالية:

#### أثر الذكاء الاستراتيجي على أداء مؤسسات التعليم العالي باستخدام بطاقة الأداء المتوازن

−لا توجد علاقة ذات دلالة احصائية بين الاستشراف كأحد عناصر الذكاء الإستراتيجي وبين الأداء المؤسسي لجامعة ب ب ع، وهذا يؤكد على عدم تمتع الإداريين بالاستشراف والقدرة على رؤية الاتجاهات المستقبلية، ومواجهة التحـــديات والأزمات، واتخاذ قرارات تؤثر على نوعية الأداء.

− لا توحد علاقة ذات دلالة إحصائية بين تفكير النظم كأحد عناصر الذكاء الإستراتيجي وبين الأداء المؤسسي لجامعة ب ب ع ، وهذا يعبر عن عدم قدرة الإداريين بجامعة ب ب ع على إيجاد حلول للمشاكل التي تعترضهم. − لا توجد علاقة ذات دلالة احصائية بين الرؤية المستقبلية كأحد عناصر الذكاء الإستراتيجي وبـــين الأداء المؤسســـي لجامعة ب ب ع ، وهذا يؤكد على افتقار الإداريين لعقلية متفتحة وأفق واسعة للنظر في كيفية تأهيل وتطوير المسوارد · البشرية علميا وعمليا.

− توجد علاقة ذات دلالة احصائية بين الدافعية كأحد عناصر الذكاء الإستراتيجي وبين الأداء المؤسسي لجامعة ب ب ع ، وهذا يدل على أن الإداريين بجامعة ب ب ع لديهم القدرة على العمل الجاد لتقديم أفضل أنواع الحدمات الهادفة إلى نشر الوعبي والمعرفة.

− توجد علاقة ذات دلالة إحصائية بين الشراكة كأحد عناصر الذكاء الإستراتيجي وبين الأداء المؤسسي لجامعة ب ب ع ، وهذا يؤكد على إيمان الإداريين بجامعة ب ب ع بأهمية تحقيق أهداف المؤسسة، والحصول على خــــبرات جديــــدة وتوسيع الأعمال، وتقديم مبادرات لتحسين نوعية الخدمة المقدمة. – الدافعية والشراكة من عناصر الذكاء الاستراتيجي يؤثران تأثيرا ذا دلالة إحصائية على الأداء المؤسسي لجامعة ب ب ع ، وهذا يدل على أهمية هذه العناصر ودورها في تحسين الأداء. قائمة المراجع:

<sup>1.</sup> Clar. G, et al, Strategic Policy Intelligence Tools, Enabling better RTDI policy-Making Europe's regions, steinbeis-Edition, Stuttgart/Berlin, 2008, p: 10.

**2.** Wong & Chiu, How can supply network management be used to improve the quality of corrugated cardboard suppliers in China? A case study of Tetra Pak in China, Unpublished thesis, Kalmer University, China, 2008, p: 35. Lehane, James, Intergrating strategic intelligence with organisational risk management, Australasian Environmental Law Enforcement and Regulators, 2011, p: 01,02 .available from: [http://inece.](http://inece/) Org/conference/9/preconference-papers/, Consulté le: 08/12/2015.

<sup>4.</sup> Liebowitz, Jay, Strategic intelligence: business intelligeence, competitive intelligence, and knowledge management, Boca Raton New York, Taylor & francis Group, Auerbach Publications, 2006, p: 22. 5 . A Burland, J Eglan : Dictionnaire de gestion, Edition Foucher, Paris, 1995,p : 32.

6 ƨºȈǷȂǰūơƩƢºǸǜǼŭơĿƔơƽȋơDžƢºȈǫƧȁƾǻĿƨǷƾǬǷDzǸǟƨǫǁȁȆźǁƢƬdzơǁȂǘƬdzơȁƧƘnjǼdzơ :ƔơƽȋơDžƢȈǫƾǸŰǶȈƷǂdzơƾƦǟ . .192 Ǎ2007ǂȇơŐǧƧǂǿƢǬdzơ 7 .210 :Ǎ2003ƨȇǁƾǼǰLJȍơǂǐǷƨȈǠǷƢŪơǁơƾdzơ -ƨȈǴƦǬƬLjǷƨȇƙǁ -ƨȇǂnjƦdzơƽǁơȂŭơƧǁơƽƛƨȇȁơǁśLjƷ . 8 .30:Ǎ 2000ǑƢȇǂdzơǂnjǼǴdzƺȇǂŭơǁơƽ DZƢǸǟȋƩƢǸǜǼŭŅƢŭơƔơƽȋơ ƨǠŦƩƢƷǂǧƾȈǠLjdzơ . 9 . Marie Tresanini : Evaluer les competences, Edition EMS Management& Societe colombelles, Paris, 2004, p : 18. 10 ǹƢºǸǟǂºnjǼǴdzDzºƟơȁǁơƽDzºǷƢǰƬǷȆƴȀǼǷǁȂǜǼǷƨȈƴȈƫơǂƬLJȏơƧǁơƽȍơdžȇǁƽƛƾǸŰDzƟơȁœdzƢǤdzơǁȂǐǼǷǺLjŰǂǿƢǗ . .489 :Ǎ2007 <sup>11</sup> ƩơǂǨdzơƨǯǂNjĿƨȈǻơƾȈǷƨLJơǁƽ-ȆƴȈƫơǂƬLJȏơƔơƽȋơ'nȂǬƫĿǹǃơȂƬŭơƔơƽȋơƨǫƢǘƥǵơƾƼƬLJơǂǫƢƥDžƢƦǠdzơƾƦǟǹƢǼƳȆǸǴȇƾdzơ . .178 :Ǎ33ǶǫǁƽƾǠdzơƧǂǿƢǬdzơƨȈŻƽƢǯȋơƨȈǫơǂǠdzơƨǴĐơ-ƨȇȁƢǸȈǰdzơƩƢǟƢǼǐǴdzƨǷƢǠdzơ <sup>12</sup> ƨLJơǁƽ – ƨȈǴȈǤnjƬdzơƩƢȈǴǸǠdzơ ȄǴǟƨƥƢǫǂdzơǪȈǬŢĿƨȈdzƢŭơŚǣȁƨȈdzƢŭơƔơƽȋơdžȈȇƢǬǷśƥDzǷƢǰƬdzơǂǏƢǼdzơǦLJȂȇǺLjƷǎdzƢƻ. .7 :Ǎ201099 ǝDzǏȂŭơƨǠǷƢƳƽƢǐƬǫȏơȁƧǁơƽȍơƨȈǴǯǺȇƾǧơǂdzơƨǴů-DzǏȂŭơĿƨȇƽȏȂdzơƨLjƦdzȋơDzǸǠǷĿƨȈǬȈƦǘƫ

#### أثر الذكاء الاستراتيجي على أداء مؤسسات التعليم العالي باستخدام بطاقة الأداء المتوازن

<sup>13.</sup> Jovanovich, Jelena and Krivokapic, Zdravko " model of improving environ-mental management system by multi – software international journal of quality research 2009, p: 41.

<sup>14</sup>.Kaplan and Robert S. and Norton David p. the balanced scorecard measures that drive performance, Harvard business review , January – February 1992, p: 71

<sup>15.</sup> Drury , Colin " management and cost accounting " 5th , ed. South – western engage learning London 2000, p:493